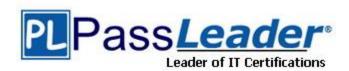

Vendor: Microsoft

**Exam Code:** 70-473

**Exam Name:** Designing and Implementing Cloud Data

**Platform Solutions** 

Version: DEMO

**Case Study 1 - A.Datum Corporation (QUESTION 9 - QUESTION 16)** 

Case Study 2 - Contoso, Ltd. (QUESTION 17 - QUESTION 21)

Case Study 3 - Proseware, Inc. (QUESTION 22 - QUESTION 29)

#### **QUESTION 1**

**Drag and Drop Question** 

Statements

You have four Microsoft Azure SQL databases.

You need to configure cross-database queries.

Which four statements should you use in sequence? To answer, move the appropriate statements from the list of statements to the answer area and arrange them in the correct order.

Answer Area

| CREATE EXTERNAL DATABASE                                                       |                                                                                   |  |
|--------------------------------------------------------------------------------|-----------------------------------------------------------------------------------|--|
| CREATE MASTER KEY                                                              |                                                                                   |  |
| CREATE EXTERNAL TABLE                                                          |                                                                                   |  |
| CREATE EXTERNAL DATA SOURCE                                                    |                                                                                   |  |
| CREATE DATABASE SCOPED CREDENTIAL                                              |                                                                                   |  |
| CREATE SHARD MAP                                                               |                                                                                   |  |
| nswer:<br>Statements                                                           | Answer Area                                                                       |  |
| Statements                                                                     | Answer Area  CREATE MASTER KEY                                                    |  |
| Statements CREATE EXTERNAL DATABASE                                            |                                                                                   |  |
| Statements  CREATE EXTERNAL DATABASE  CREATE MASTER KEY  CREATE EXTERNAL TABLE | CREATE MASTER KEY                                                                 |  |
| Statements  CREATE EXTERNAL DATABASE  CREATE MASTER KEY  CREATE EXTERNAL TABLE | CREATE MASTER KEY  CREATE DATABASE SCOPED CREDENTIAL                              |  |
| Statements  CREATE EXTERNAL DATABASE  CREATE MASTER KEY                        | CREATE MASTER KEY  CREATE DATABASE SCOPED CREDENTIAL  CREATE EXTERNAL DATA SOURCE |  |

#### **Explanation:**

https://azure.microsoft.com/en-gb/documentation/articles/sql-database-elastic-query-overview/

#### **QUESTION 2**

Your company has two offices located in London and New York.

The London office has a public IP of 131.107.1.1 and a private IP subnet of 192.168.4.0/24.

The New York office has a public IP of 131.107.15.1 and a private IP subnet of 192.168.8.0/24. You have a Microsoft Azure SQL database.

Currently, only the users in the London office use the database.

You plan to provide the users in the New York office with access to the database.

You need to ensure that the New York office users can access the database. Which command should you execute?

- A. EXECUTE sp\_set\_database\_firewall\_rule N'NewYork,'131.107.15.1','255.255.255.255'
- B. EXECUTE sp\_set\_database\_firewall\_rule N'NewYork, '192.168.8.0', `192.168.8.255';
- C. EXECUTE sp set database firewall rule N'NewYork, '192.168.8.0', '255.255.255.0';
- D. EXECUTE sp\_set\_database\_firewall\_rule N'NewYork,'131.107.15.1','131.107.15.1';

## Answer: B Explanation:

http://azure.patrickkeisler.com/2015/11/configuring-the-azure-sql-database-firewall/https://msdn.microsoft.com/en-gb/library/dn270010.aspx

#### **QUESTION 3**

You have an application that uses a Microsoft SQL Server database on a Microsoft Azure virtual machine.

The application experiences performance issues, which you suspect are related to the connection pooling.

The issues are prevalent only when there are more than 150 concurrent connections.

You need to identify whether the performance issues are related to the connection pooling. Which dynamic management view should you query?

- A. sys.dm\_os\_memory\_pools
- B. sys.dm\_exec\_requests
- C. sys.dm\_exec\_connections
- D. sys.dm exec sessions

### Answer: D Explanation:

https://blogs.msdn.microsoft.com/sql\_pfe\_blog/2013/10/08/connection-pooling-for-the-sql- server-dba/

#### **QUESTION 4**

You have a hybrid Microsoft SQL Server environment that has multiple servers and services that run in both Microsoft Azure and on-premises.

If the network fails, you need to ensure that users can authenticate and connect to the resources available in Azure.

Which two server roles should you deploy to Azure? Each correct answer presents part of the solution.

- A. Active Directory Federation Services
- B. Active Directory Certificate Services
- C. DHCP Server
- D. Active Directory Domain Services
- E. DNS Server

Answer: AD

### **QUESTION 5**

You have an on-premises Microsoft SQL Server 2014 database in an AlwaysOn availability group.

You are planning a backup solution for the database.

Backups will run on a secondary replica.

You need to create a backup procedure for the database. The solution must ensure that the backups are stored on-premises and in Microsoft Azure Blob storage.

Which two actions should you perform? Each correct answer presents part of the solution.

- A. Run the BACKUP DATABASE statement and use the TO DISK clause.
- B. Run the CREATE DATABASE statement and use the AS COPY OF clause.
- C. Run the BACKUP DATABASE statement and use the TO URL clause.
- D. Run the BACKUP DATABASE statement and use the MIRROR clause.

# Answer: C Explanation:

https://msdn.microsoft.com/en-us/library/dn435916.aspx

#### **QUESTION 6**

You have a report that runs against a Microsoft Azure SQL database.

The report takes more time to return results than expected.

You add an index to a table in the database.

You need to identify whether adding the index improves the performance issue.

What should you use?

- A. Database Engine Tuning Advisor
- B. Index Tuning Wizard
- C. Azure Throughput Analyzer
- D. Azure SQL Database Index Advisor

#### Answer: D Explanation:

https://azure.microsoft.com/en-gb/documentation/articles/sql-database-advisor/

#### **QUESTION 7**

Your company has two offices. The offices are located in London and New York.

The London office has a public IP of 131.107.1.1 and a private IP subnet of 192.168.4.0/24.

The New York office has a public IP of 131.107.15.1 and a private IP subnet of 192.168.8.0/24.

You have a Microsoft SQL Server database that is hosted on a Microsoft Azure virtual machine. Currently, only the users in the London office use the database.

You need to create a new firewall rule to provide the users in the New York office with access to the database.

The solution must protect the database from being accessed by users on the public Internet. What should you do?

- A. Modify the endpoint from the Azure portal.
- B. Use the sp\_set\_database\_firewall\_rule stored procedure.
- C. Disable the Windows Firewall on the Azure virtual machine.
- D. Run the New-AzureSqlDatabaseServerFirewallRule Azure PowerShell cmdlet.
- E. Use the Set Firewall Rule REST API.

# **Answer:** A **Explanation:**

This Microsoft SQL Server database is hosted on a Microsoft Azure virtual machine.

Therefore, remote access will be provided via the endpoint rather than a database level firewall

rule.

#### **QUESTION 8**

You have Microsoft SQL Server installed on a Microsoft Azure virtual machine.

The virtual machine is on the Standard D3 service tier.

All of the data files for the databases on the virtual machine are located on a single volume that is mounted as drive E.

The virtual machine experiences performance issues.

You view the wait statistics and discover a high number of GEIOLATCH\_SH waits associated to the tempdb data files.

You need to resolve the performance issues.

What should you do?

- A. Move the tempdb data files to drive D.
- B. Move the tempdb data files to drive
- C. Change the service tier of the virtual machine to Standard D12.
- D. Change the service tier of the virtual machine to Standard DS3.

Answer: A

#### **QUESTION 9**

You are a database administrator for a retail e-commerce web application solution.

Your databases for this solution are all stored in the Azure SQL Database service.

You learn that compliance certifications require that credit card data is encrypted at rest, in transit, and during queries.

You must enable encryption in Azure SQL Database to meet this requirement.

Which feature should you use?

- A. Row-Level Security (RLS)
- B. Dynamic Data Masking
- C. Always Encrypted
- D. Transparent Data Encryption (TDE)

## Answer: C Explanation:

You should use the Always Encrypted feature of Azure SQL Database. This feature enables encryption in transit, in memory, on disk (at rest) and during guery processing.

You should not use Transparent Data Encryption. TDE enables encryption that does not require any changes to your applications, but the encryption is only while the data is at rest.

You should not use the Row-Level Security or Dynamic Data Masking features. Neither of these features encrypts your data. Both features modify what data is visible to client applications.

### **Thank You for Trying Our Product**

### **PassLeader Certification Exam Features:**

- ★ More than 99,900 Satisfied Customers Worldwide.
- ★ Average 99.9% Success Rate.
- ★ Free Update to match latest and real exam scenarios.
- ★ Instant Download Access! No Setup required.
- ★ Questions & Answers are downloadable in PDF format and VCE test engine format.

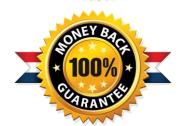

- ★ Multi-Platform capabilities Windows, Laptop, Mac, Android, iPhone, iPod, iPad.
- ★ 100% Guaranteed Success or 100% Money Back Guarantee.
- ★ Fast, helpful support 24x7.

View list of all certification exams: <a href="http://www.passleader.com/all-products.html">http://www.passleader.com/all-products.html</a>

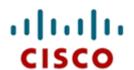

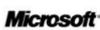

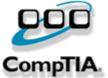

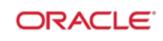

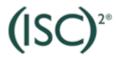

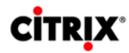

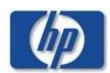

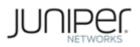

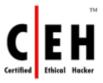

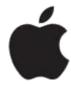

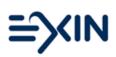

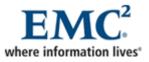

10% Discount Coupon Code: STNAR2014